## **Boletim Técnico**

## **Geração de Contratos de Autônomos por Lote**

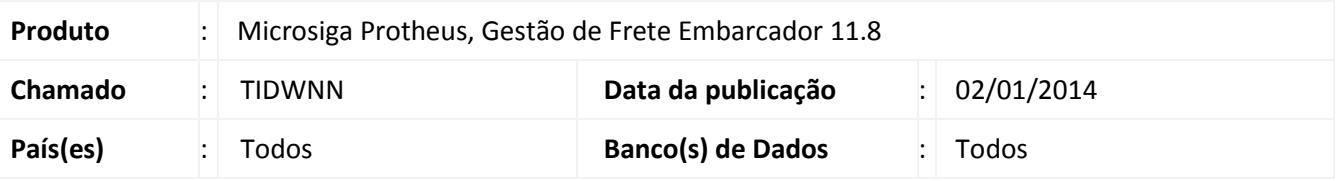

Foi revista a rotina de **Geração de Contrato de Autônomos por Lote (GFEA101)**, que em algumas situações poderia apresentar indevidamente um mensagem de alerta, acarretando no travamento do processamento. Para viabilizar essa melhoria, é necessário aplicar o pacote de atualizações (*Patch*) deste chamado.

## **Procedimentos para Utilização**

- 1. Em **Gestão de Frete Embarcador (SIGAGFE)**, acesse: **Atualizações > Movimentação > Contrato Autonomo > Geração por lote**;
- 2. Preencha os dados necessários na tela de parâmetros, e **Confirme**.

## **Informações Técnicas**

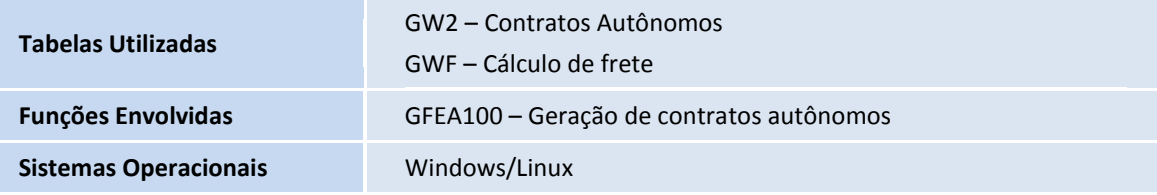

 $\overline{O}$